## 6. Interpretarea grafică a gradientului

Graficul unei funcții multivariabile Gradienți locali Regula de înlănțuire a gradienților

### 6.1 Gradientul unei funcții

Derivata, sau gradientul unei functii, ne indică rata de modificare a functiei fată de o variabilă, în jurul unei regiuni infinitezimal de mică, aproape de un anumit punct pentru care se evaluează derivata:

<span id="page-0-0"></span>
$$
\frac{df(x)}{dx} = \lim_{h \to 0} \frac{f(x+h) - f(x)}{h}
$$
\n(6.1)

Fractia din partea stângă a Ecuatiei [6.1](#page-0-0) nu reprezintă operația de împărțire, ci indică notația operatorului  $\frac{d}{dx}$  aplicat funcției f, ce returnează derivata lui f. Atunci când h este foarte mic, funcția este aproximată printr-o linie dreaptă, unde derivata este panta acestei linii. Cu alte cuvinte, derivata unei functii f fată de o variabilă x indică senzitivitatea lui f fată de valoarea lui x. Acest lucru este vizibil atunci cand rearanjăm expresia [6.1](#page-0-0) astfel:

<span id="page-0-1"></span>
$$
f(x+h) = f(x) + h \frac{df(x)}{dx}
$$
\n(6.2)

Expresia  $6.2$  ne spune că valoarea functiei f creste sau descreste atunci cand valoarea lui x se modifică la  $x+h$ , valoarea functiei modificându-se cu cantitatea h înmultită cu derivata funcției  $f$ .

Gradientul unei funcții poate fi obținut analitic, prin formulele de diferențiere, sau numeric. Gradientul numeric este încet, imprecis, însă usor de programat, în timp ce gradientul analitic: este rapid, precis, însă susceptibil la erori. În antrenarea retelelor neuronale se foloseste gradientul analitic, însă implementarea gradientului analitic este verificată folosind gradientul numeric.

Gradientul unei functii f se notează cu  $\nabla f$ . Spre exemplu, gradientul unei functii de 2 variabile  $f(x, y)$  este:

$$
\nabla f(x, y) = \left[\frac{\partial f}{\partial x}, \frac{\partial f}{\partial y}\right],\tag{6.3}
$$

unde operatorul  $\frac{\partial}{\partial x}$  indică derivata parțială a funcției  $f(x, y)$  față de variabila x.

Pentru simplitate, vom folosi termenul "gradient față de  $x$ ", în locul termenului complet de "derivată partială fată de  $x$ "

#### 6.2 Interpretarea grafică a gradientului

In retelele neuronale adânci, precum retelele neuronale convolutionale, gradientul functiei de cost poate atinge dimensiuni foarte mari, aproape imposibil de scris sub formă de ecuații. Forma gradientului poate fi simplificată dacă îl reprezentăm ca și un graf computațional.

Fie functia de trei variabile:

$$
f(x, y, z) = (x + y)z
$$
\n
$$
(6.4)
$$

reprezentată grafic prin diagrama din Figura [6.1.](#page-1-0) Pentru valorile argumentelor:

<span id="page-1-0"></span>
$$
x = -2
$$
  
\n
$$
y = 5
$$
  
\n
$$
z = -4
$$
  
\n(6.5)

funcția va returna valoarea  $f(x, y, z) = -12$ . Vom denumi ca și "propagare înainte" (feedforward propagation) calculul valori de iesire a functiei, dându-se valorile variabilelor de intrare. Având valorile de intrare, calculăm valorile de ieșire a fiecărui nod din graf, de la stânga la dreapta.

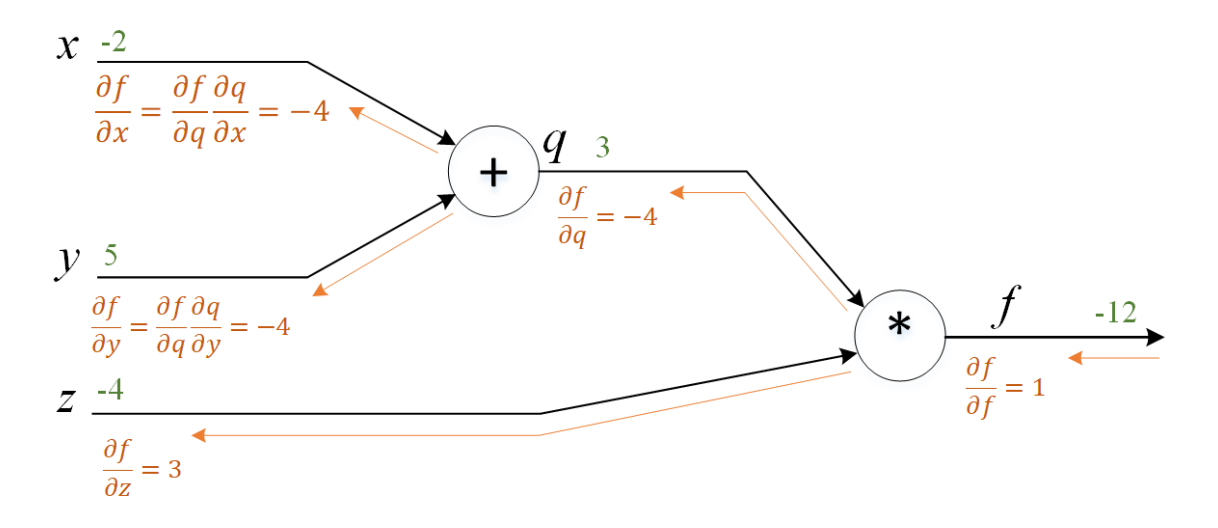

Fig. 6.1 Graful computational pentru functia  $f(x, y, z) = (x + y)z$ . Valorile de intare si iesire din noduri sunt scrise în verde, deasupra liniei de propagare înainte (feedforward), iar gradienții în rosu, sub linie.

In următoarea fază, dorim să calculăm gradientul funcție  $f(x, y, z)$  față de argumentele  $x, y, z.$  Pentru aceasta, introducem o funcție intermediară  $q$  ce calculează valoarea nodului "+", și anume  $q = x + y$ . q este o valoare intermediară folosită în calculul valorii funcției f. Gradientul lui f reprezintă derivatele parțiale ale funcției f fată de variabilele de intrare:

$$
\frac{\partial f}{\partial x}, \frac{\partial f}{\partial y}, \frac{\partial f}{\partial z} \tag{6.6}
$$

Derivatele partiale, sau gradientii, fiecărui nod din graful computational sunt:

$$
q = x + y: \frac{\partial q}{\partial x} = 1, \frac{\partial q}{\partial y} = 1
$$
\n(6.7)

$$
f = qz : \frac{\partial f}{\partial q} = z, \frac{\partial f}{\partial z} = q \tag{6.8}
$$

Vom denumi "gradienți locali" derivatele parțiale  $\frac{\partial q}{\partial x}$  și  $\frac{\partial q}{\partial y}$ .

Gradientul funcției din Figura [6.1](#page-1-0) se calculează prin "propagarea înapoi" (backpropagation), de la dreapta la stânga, pornind de la valoarea de iesire a functiei și calculând derivatele fiecărui nod până la variabilele de intrare.

Pornind de la iesire, gradientul funcției f față de ea însăși este identitatea  $\frac{\partial f}{\partial f} = 1$ . Gradientul lui f față de z este  $\frac{\partial f}{\partial z} = q = 3$ . Intuitiv, valoarea gradientului în acest caz, ne spune că influența variabilei z asupra valorii finale a lui  $f$  este pozitivă, având o pantă, sau "fortă", egală cu 3. Daca incrementăm  $z$  cu o valoare h, atunci iesirea grafului va fi crescută cu o valoare 3h.

Gradientul lui f fată de q ne spune că dacă q va creste, atunci iesirea grafului va scădea. De exemplu, dacă q va creste cu valoarea h, atunci iesirea grafului va scădea cu  $4h$ .

Gradientul functiei f fată de variabila de intrare  $y$  se calculeaza folosind regula de înlănțuire, și anume:

$$
\frac{\partial f}{\partial y} = \frac{\partial f}{\partial q} \frac{\partial q}{\partial y} = -4\tag{6.9}
$$

Influența lui y asupra lui  $q$  este 1 ( $\frac{\partial q}{\partial y} = 1$ ). Influența variabilei de intrare y asupra ieșirii grafului este dată prin multiplicarea gradienților  $\frac{\partial f}{\partial q} = -4$  și  $\frac{\partial q}{\partial y} = 1$ .

 $x$  și  $y$  au o influență pozitivă asupra lui  $q$  cu o pantă de valoarea 1. Crescând  $x$  cu o valoare h, implică creșterea lui  $q$  cu valoarea h.

Cresterea lui x va creste valoarea lui  $q$ , care la rândul lui va descreste valoarea lui f.

Figura [6.2](#page-3-0) ilustrează un nod dintr-un graf computational ce calculează valoarea de iesire z folosind functia de activare f. De îndată ce nodul primeste valorile de intrare x si y, în timpul operației de propagare înainte, acesta poate calcula și valorile gradienților locali, și anume  $\frac{\partial z}{\partial x}$  și  $\frac{\partial z}{\partial y}$ . Gradienții locali vor fi folosiți în calculul gradientului unei funcții finale L, funcție ce se află la ieșirea grafului. În cursul de față,  $L$  reprezintă funcția de cost.

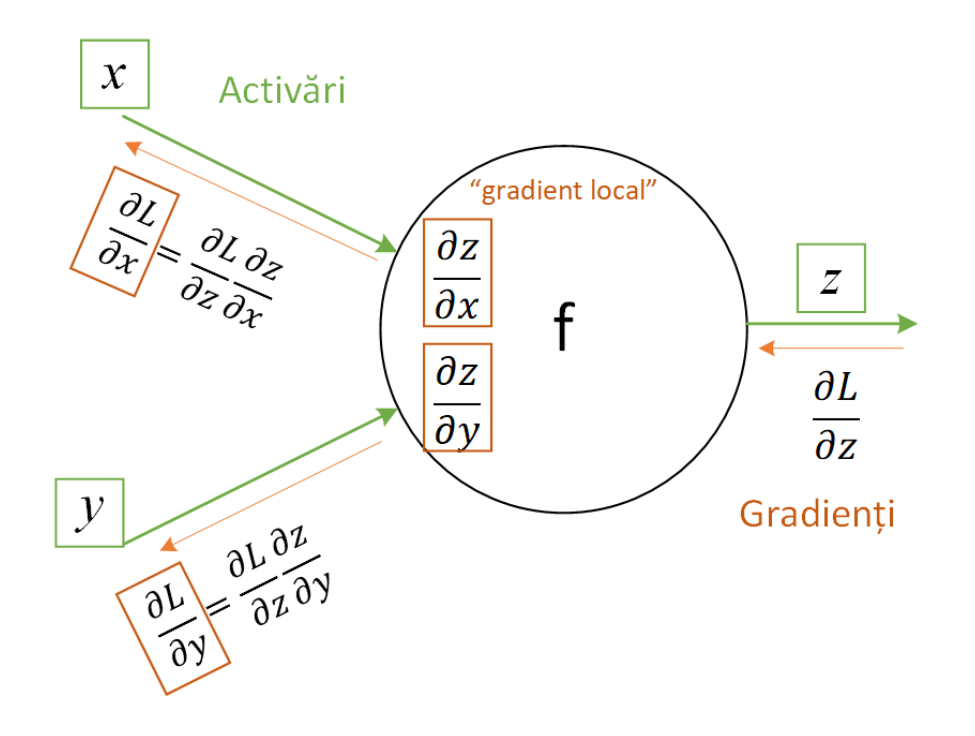

<span id="page-3-0"></span>Fig.  $6.2$  Nod ce calculează funcția de activare f.

## 6.3 Reprezentarea grafică a funcției de regresie logistică

în graful computational putem reprezenta orice fel de nod, atâta timp cât functie ce o implementează este derivabilă.

Un alt exemplu de graf computational este redat în Figura [6.3,](#page-3-1) pentru funcția de regresie logistică:

$$
f(\theta, x) = \frac{1}{1 + e^{-(\theta_0 + \theta_1 x_1 + \theta_2 x_2)}}
$$
(6.10)

Se poate observa că funcția de regresie logistică reprezintă modelul unui neuron cu n intrări x și n parametrii  $\theta$ . Gradienții din Figura [6.3](#page-3-1) sunt exprimați față de ieșirea finală a funcției, folosindu-se regula de înlănțuire a gradienților.

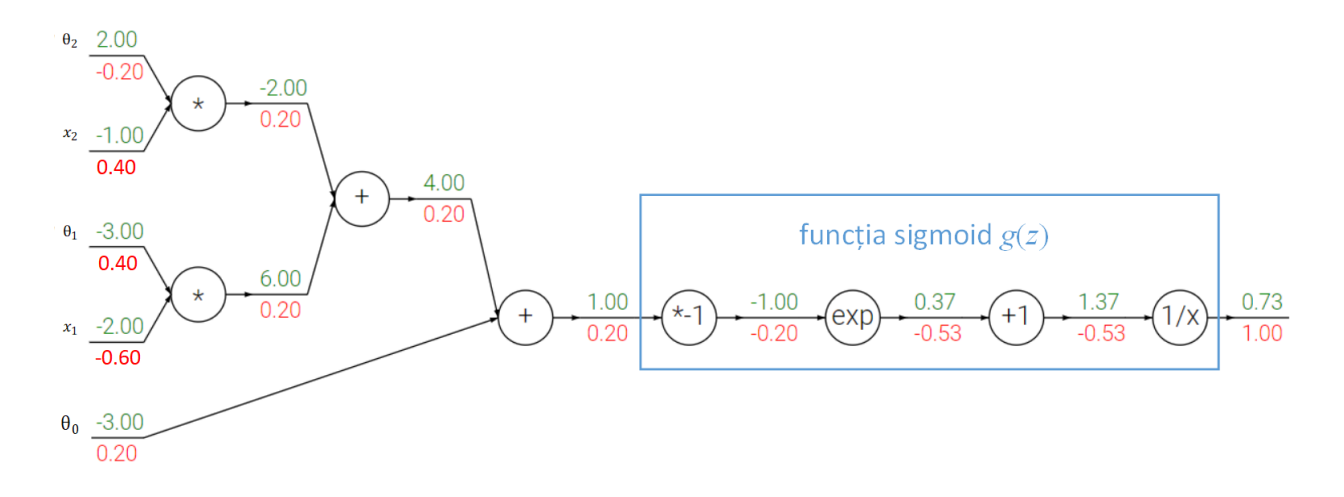

<span id="page-3-1"></span>Fig. 6.3 Graf computational pentru functia de regresie logistică.

Derivatele nodurilor grafului din Figura [6.3](#page-3-1) sunt:

$$
f(x) = \frac{1}{x} \qquad \rightarrow \qquad \frac{df}{dx} = -\frac{1}{x^2}
$$
  

$$
f_c(x) = c + x \qquad \rightarrow \qquad \frac{df}{dx} = 1
$$
  

$$
f(x) = e^x \qquad \rightarrow \qquad \frac{df}{dx} = e^x
$$
  

$$
f_b(x) = bx \qquad \rightarrow \qquad \frac{df}{dx} = b
$$
  
(6.11)

unde funcțiile  $f_c$  și  $f_b$  translatează (adună) intrarea cu o constantă  $c$ , respectiv scalează  $(\hat{\text{inmulteste}})$  intrarea cu o constantă b.

În cazul nodului $\frac{1}{x}$  gradientul este negativ deoarece atunci când valoarea de intrare în nod crește, valoarea de ieșire a nodului scade cu  $\frac{1}{x}$ . Următorul nod adaugă constanta +1, derivata acestuia fiind 0.

Gradientul local al nodului " $+$ " este 1, ceea ce înseamnă că acest nod va copia către intrările sale gradientul primit la iesire. Un nod plus distribuie pur si simplu gradientul primit către nodurile anterioare.

Pentru verificare, vom deriva functia sigmoid, marcată cu albastru în graful din Figura [6.3:](#page-3-1)

$$
g(z) = \frac{1}{1 + e^{-z}}\tag{6.12}
$$

<span id="page-4-0"></span>
$$
\frac{dg(z)}{dz} = \frac{e^{-z}}{(1+e^{-z})^2} = \left(\frac{1+e^{-z}-1}{1+e^{-z}}\right)\left(\frac{1}{1+e^{-z}}\right) = (1-g(z))g(z) \tag{6.13}
$$

Prin derivare, calculul gradientului devine mult mai simplu. Spre exemplu, în timpul propagării înainte, dacă funcția sigmoid primește la intrare valoarea 1.0, atunci ieșirea ei va fi 0.73. Utilizând Ecuatia [6.13,](#page-4-0) gradientul local va fi  $(1 - 0.73) \cdot 0.73 = 0.2$ . În practică, vom grupa astel de operatii pentru simplificarea calculului gradientului.

# Bibliografie

- [1] C. M. Bishop, Pattern Recognition and Machine Learning (Information Science and Statistics). Secaucus, NJ, USA: Springer-Verlag New York, Inc., 2006.
- [2] I. Goodfellow, Y. Bengio and A. Courville, Deep Learning. MIT Press, 2016, [http:](http://www.deeplearningbook.org) [//www.deeplearningbook.org.](http://www.deeplearningbook.org)
- [3] M. Lutz, Learning Python, 2nd Ed. Sebastopol, CA, USA: O'Reilly & Associates, Inc., 2003.
- [4] A. Ng, "Stanford cs229 machine learning," 2008.
- [5] S. J. Russell and P. Norvig, Artificial Intelligence: A Modern Approach, 2nd Ed. Pearson Education, 2003.
- [6] A. Vaswani, N. Shazeer, N. Parmar, J. Uszkoreit, L. Jones, A. N. Gomez, L. u. Kaiser and I. Polosukhin, "Attention is all you need," Advances in Neural Information Processing Systems, Vol. 30. Curran Associates, Inc., 2017.